九州大学学術情報リポジトリ Kyushu University Institutional Repository

[04\_04]九州大学大型計算機センター広報表紙奥付等

https://hdl.handle.net/2324/1467977

出版情報:九州大学大型計算機センター広報. 4 (4), 1971-08-02. 九州大学大型計算機センター バージョン: 権利関係:

## 花文字の印刷について

## ☀ 武 谷 峻 -

LPシートに計算結果を印刷するとき、タイトルなどを花文字で印刷するサブルーチンLETTER を作りました。結果をそのまま整理、保存する場合などに御利用下さい。

(1) サブルーチンLETTERの使い方

使用方法はSSLと同じです。 \$FORTRAN GOでは使えません。

機能 一行分の花文字を印刷する。

- プログラム名 LETTER
- 使用言語  $FORTRAN$
- 使用語数 約 1.600語
- CALL LETTER (LF. LS. IS. IBW. N. IWRD. ILL) 呼び出し法

パラメータ LF ………改行数。整数型変数または整定数。LF≧0。 前回印刷した行の後に、LF行の空行を作って印刷を開始する。 ただし、頁の先頭ではLF+1の空行ができる。

- L S ………L P シートの左端からのスペース数。整数型変数または整定数。  $LS \ge 0$ .
	- IS ………文字と文字の間のスペース数。整数型変数または整定数。 IS≧0。
	- IBW ……ブランクのスペース数。整数型変数または整定数。 IBW≧0。
	- N …………印刷する文字数。整数型変数または整定数。N ≦16。
	- IWR D …印刷する一行分の文字系列。 ♥文字列 ♥、nH 文字列または整数型配 列名、配列要素名。16文字以内。
	- III. ……サブルーチンから戻った時の状態がセットされる。整数型変数名。
		- 0の時………正常完了。

nの時………IWRDの第n文字目が不適当な文字の場合。

20000 の時…文字数が16を越えた場合。

30000 の時…1行 136文字を越えて打った場合。

※九州大学大学院工学研究科通信工学専攻

- (2) 使用上の注意
	- (1) 打ち出すことのできる文字は、EXAMPLE1に示す英大文字、数字および特殊文字46文 字です。

報

(2) 花文字の大きさは、原則として英字は7×7、数字および特殊文字は7×5ですが、例外と して

英字のうち I は7×3、J は7×4 **Contract** 数字のうち  $1$  は  $7 \times 2$  $($ ,  $)$   $\lfloor \frac{1}{2} \times 4$ ,  $, \ldots$ ,  $\lfloor \frac{1}{2} \times 2 \rfloor$ 特殊文字のうち となっています。(EXAMPLE1参照)。

(3) LETTERの使用例

WRITE  $(6, 1)$ 

1 FORMAT (1H0, 3X,  $\blacktriangledown$   $\blacktriangledown$   $\blacktriangledown$   $\blacktriangle$   $\blacktriangle$   $\blacktriangle$   $\blacktriangle$   $\blacktriangledown$   $\blacktriangledown$   $\$ 

CALL LETTER (2, 10, 2, 10, 12,  $VFACO M<sub>1</sub>$ 230-607, ILL) これにより打ち出した結果をEXAMPLE2に示します。

\* □EXAMPLE □2 □\*を出力したのち、2行の空行を設け、LPシートの左端から10コ のスペースをあけて打ち出します。文字と文字の間は2コのスペース、ブランクは10コのスペ ースをとっています。

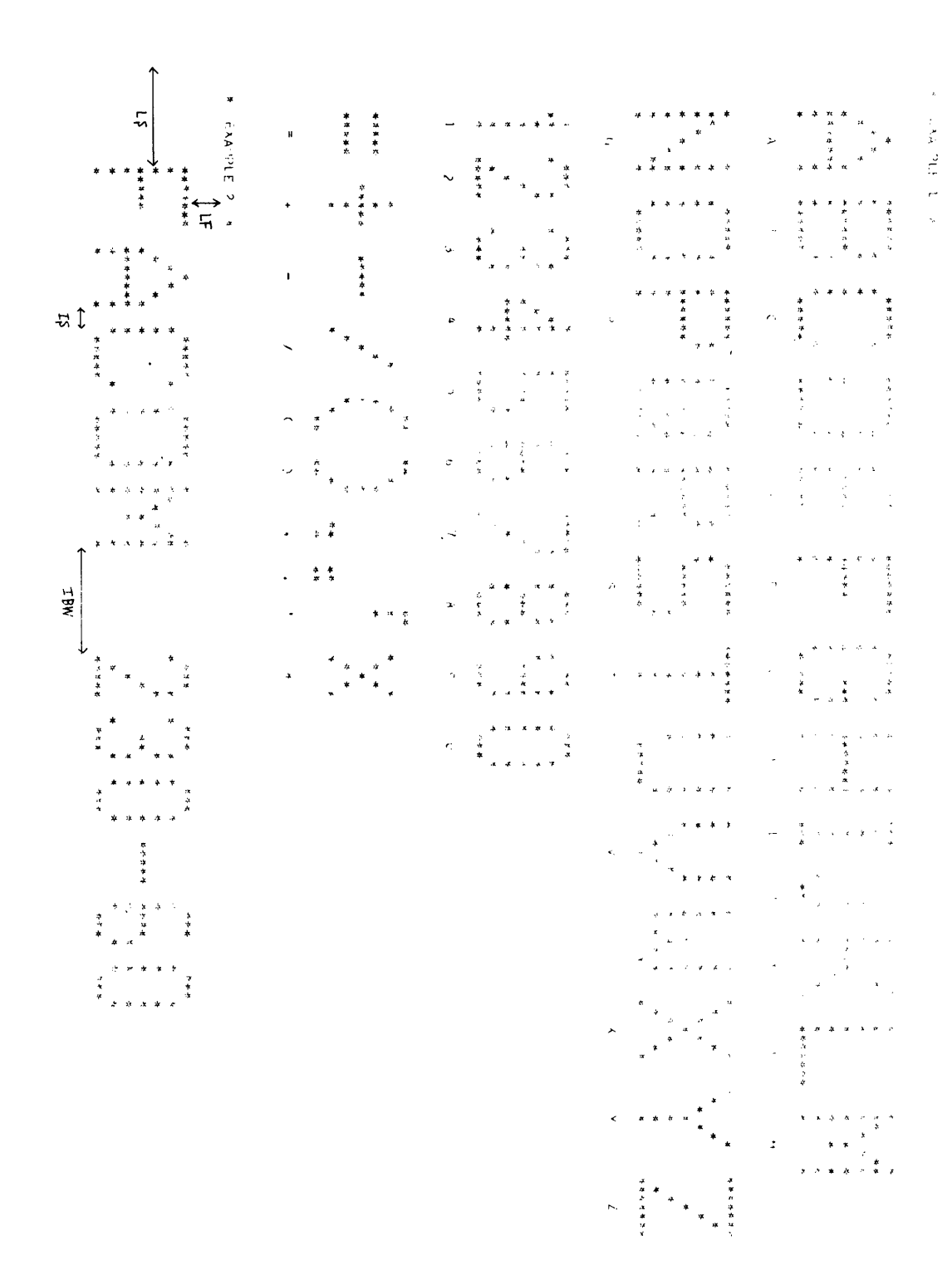